## SAP ABAP table GRFNOWPINBNDDMS {Offline Working Process Inbound DMS PDF mapping}

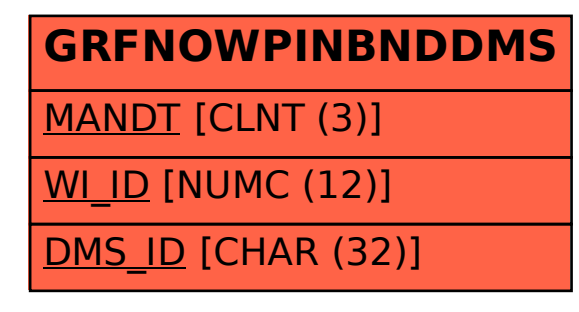